#### Notes on Lidar interpolation

J Ramón Arrowsmith with contributions from Chris Crosby and Jeff Conner Department of Geological Sciences Arizona State University Tempe, AZ, 85287 ramon.arrowsmith@asu.edu

May 24, 2006

## 1 Introduction

Representation of the earth's surface as a point cloud  $(x_i, y_i, z_i)$ , where x and y are the horizonal coordinate axes,  $z$  is the vertical, and  $i$  is the index of the point) is often done using Light Distance And Ranging (LiDAR) technology from the air or ground (a general reference for much of what follows is El-Sheimy, et al., 2005). This technology uses a scanning laser from a known position to measure the relative distance to the target (earth's surface in our case). The position and orientation of the scanner are estimated using Global Positioning System (GPS) and Inertial Measuring Units (IMU; if airborne or vehicle-mounted). Given laser pulse rates at > 10s of khz, these datasets are typically voluminous (>10s of millions of points). In addition, the scattered points are scattered irregularly across the target surface, including the ground, structures, and vegetative canopy.

Given these large data volumes, and typical visualization and analysis methods in earth science, we commonly make at least 3 assumptions about the surface of interest: 1) it is continuous, 2) z is a single-valued function of x and y ("2.5 dimensional"), and 3) it can be represented by elevations estimated on a regular  $XY$ grid.

The purpose of this note is to define the basic geometry of the point cloud and its 2.5D representation on a grid using local interpolation methods.

## 2 Geometry of the point cloud

For our purposes, we do not consider the precision or accuracy of the point cloud measurements (typically on the order of cm to dm for airborne surveys, e.g., El-Sheimy, et al., 2005, p. 46). We also assume that the data cover a small enough area that a universal transverse mercator (UTM) or state plane projection can be used in a cartesian sense (the horizontal scale is constant). Figure 1 shows a perspective and map view of the point cloud and the coordinate system and spacing of the regularly spaced nodes or grid (with locations  $XY$ ) onto which we estimate the elevations Z. The grid nodes are separated by  $\Delta x$  and  $\Delta y$ .

# 3 Surface interpolation (also known as gridding)

Interpolation is the general process of estimating the elevation at a specified grid node from measurements at surrounding point locations (sample or reference points; El-Sheimy, et al., 2005, Chapter 4). Global interpolation methods use all of the known elevations at the reference points to estimate the unknown elevation at the reference point. Example global methods are: Trend surface analysis, Fourier analysis, and Kriging. Given that topographic measurements are not dependent on measurements made a long distance away, an alternative and appropriate set of interpolation methods are local. They utilize the elevation information only from local reference points. El-Sheimy, et al., 2005 delineate the following general implementation for a local interpolation technique:

<sup>1.</sup> Define a search area (neighborhood) around the point to be interpolated;

- 2. Identify (find) the reference points in that neighborhood;
- 3. Choose a mathematical model to represent the elevation variation over the neighborhood;
- 4. Use that model to estimate the elevation at the specified grid node.

They also identify a number of local interpolation methods: linear, bilinear, polynomial, nearest neighbor, cubic convolution, moving average, and inverse distance weighting (IDW).

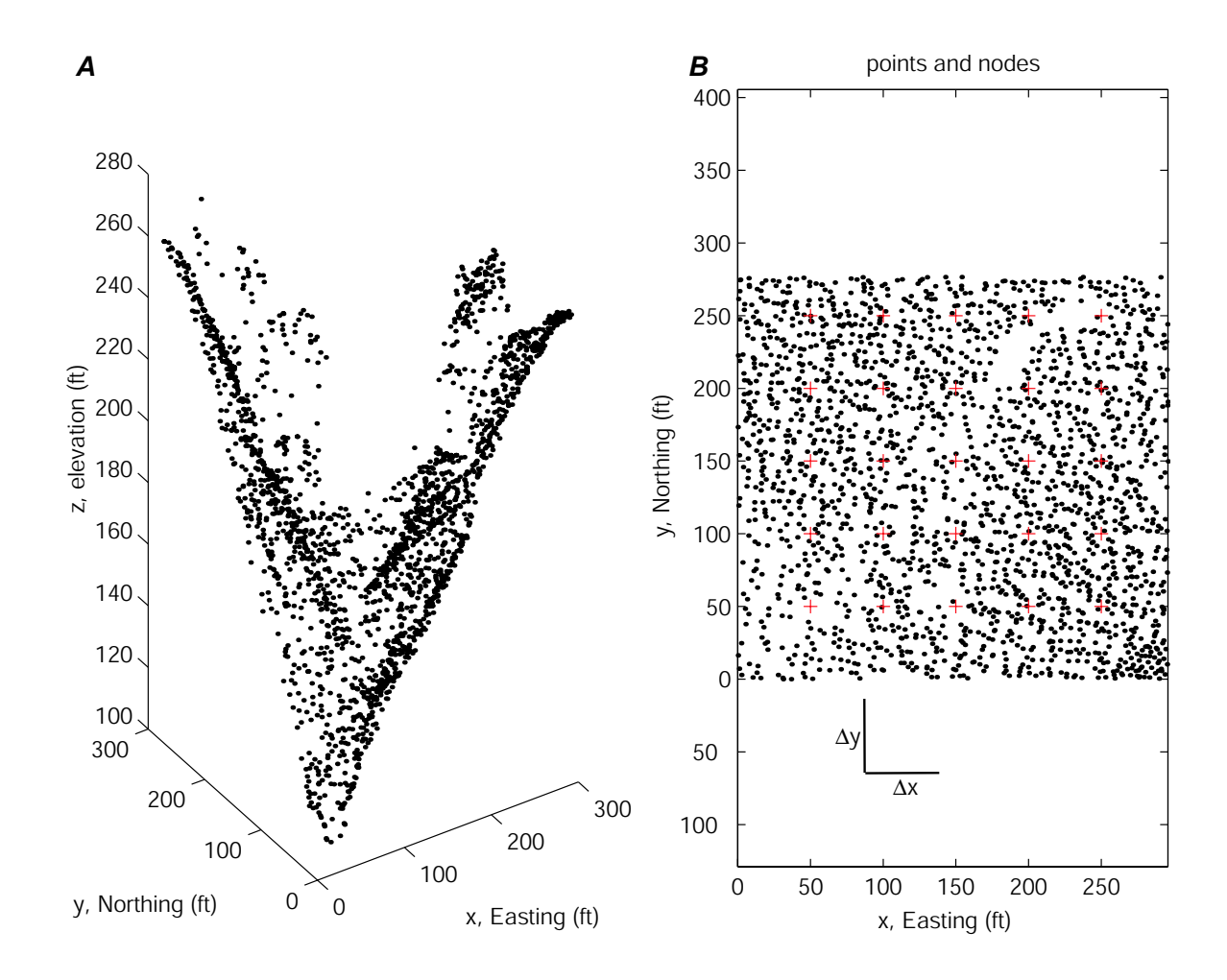

Figure 1: Geometry of LiDAR point cloud (2000 points). A) Perspective view of sample dataset from northern San Andreas Fault dataset (Harding, et al.). View is to the northeast up a small trough. Note trees on both sides of the drainage. B) Map view of point cloud (black dots) with regularly spaced nodes (grid, red crosses) separated by  $\Delta x$  and  $\Delta y$ . Coordinate system is x, y, z or Easting, Northing, Elevation. These data are in feet.

## 4 Local interpolation algorithms

In the following algorithm, we load the data, define the grid and neighborhoods, find the points, and interpolate using 4 estimation methods (minimum, maximum, mean, and weighted mean–points are inversely weighted by their distance from the grid node).

- 1. Load points
- 2. Define variables:

 $\Delta x$  and  $\Delta y$ –grid spacing in x and y Search radius–radius of neighborhood from grid node

3. Compute variables:

From point cloud x and y ranges, determine  $xmin, xmax, ymin, ymax$ . Compute node locations  $X_{j,k}Y_{j,k}$  by incrementing  $\Delta x$  from xmin not to exceed xmax; ditto for y. j, k are the  $X$  and  $Y$  indices respectively.

- 4. Find all points in neighborhood:  $d_{j,k} \leq \sqrt{(x_i X_{j,k})^2 + (y_i Y_{j,k})^2}$ . Where  $d_{j,k}$  is the horizontal distance between the *i*th point and the *j*,  $k$  node. Note that this is the most computationally challenging part of the task, given that the data are unsorted. A naive implementation (such as that I present below) searches the entire dataset each time. Typical implementations use a quadtree approach to presort the data into local areas for computation. Some overlap is necessary between adjacent quadtree nodes to ensure that all the points in the neighborhood of a grid node are found. See Appendix 2 for various quadtree pseudocodes. Given the point density for LiDAR,  $d_{j,k} \leq \sqrt{2}\Delta x$  will find all of the points in the circle that circumscribes the grid cell.
- 5. Estimate elevation  $Z_{j,k}$  at  $X_{j,k}Y_{j,k}$ :

$$
Z_{min} = min(Z_l) \tag{1}
$$

$$
Z_{mean} = mean(Z_l) \tag{2}
$$

$$
Z_{max} = max(Z_l) \tag{3}
$$

$$
Z_{IDW} = \frac{\sum_{l=1}^{n} \frac{Z_l}{d_l^p}}{\sum_{l=1}^{n} \frac{1}{d_l^p}}
$$
(4)

where l is the index of the points in neighborhood, and p is the weight (typically 2).  $Z_{IDW}$  is Inverse Distance Weighting from El-Shiemy, et al., 2005. If no points are within the search radius, set  $Z_{j,k}$ NaN. Note that the  $Z_{min}$  and  $Z_{max}$  computations could be implemented with the IDW approach.

I implemented the above algorithm in Matlab (see Appendix 1).

## 5 Examples

Figure 2 illustrates a case of local interpolation of the 2000 points in Figure 1 from the Northern San Andreas Fault dataset. Because the search radius is less than the grid spacing, the neighborhoods for local interpolation around each grid point are clear. Some LiDAR datasets (such as this one, are classified by return type (ground, vegetation, structure, blunder). From a query by classification, one can compute a bare earth DEM or a canopy top DEM. In my computations,  $Z_{min}$  is a crude way to estimate the bare earth without the classification. Similarly, the  $Z_{max}$  is a local estimate of canopy top, and the  $Z_{dif} = Z_{max} - Z_{min}$  estimates the canopy height over the search radius assuming that the topography does not change significantly relative to canopy. Note small differences between  $Z_{mean}$  and  $Z_{IDW}$ . Here,  $p = 2$ , and so the weighted mean of  $Z_{IDW}$  emphasizes local points much more than the straight average of  $Z_{mean}$ .

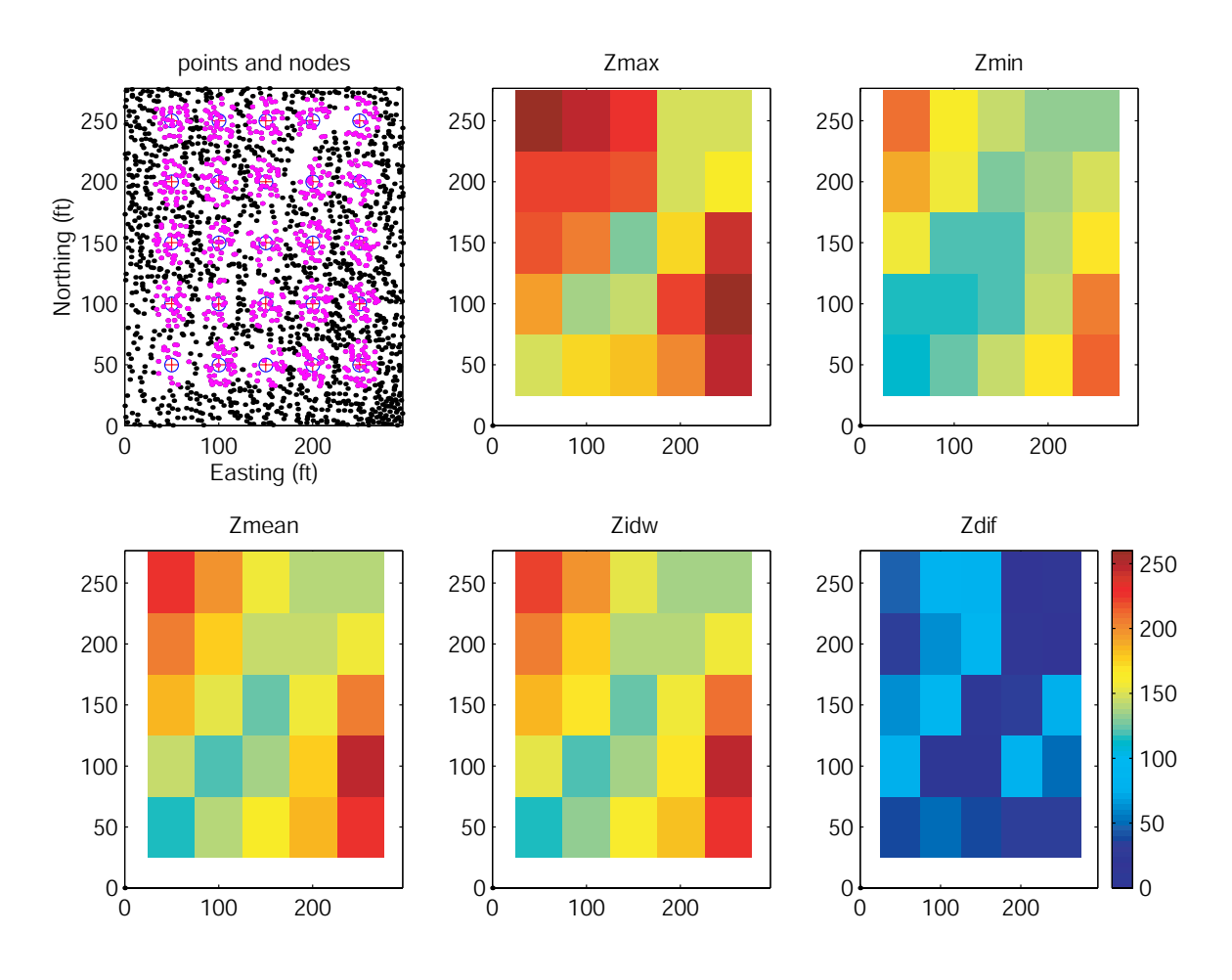

Figure 2: First example of local interpolation. Upper left plot shows point cloud in black with grid nodes and surrounding neighborhood points used in local interpolation in magenta.  $Z_{min}$ ,  $Z_{max}$ ,  $Z_{mean}$  all are computed with equal weights on points in neighborhood, while  $Z_{IDW}$  inversely weights the contributions of the points by their distance. At lower left,  $Z_{dif}$  is the difference between the  $Z_{min}$  and  $Z_{max}$ . It is a measure of the canopy height that is independent of the point classifications that may be made for ground and vegetation. The colorbar at right applies to the elevation range for all of the plots.  $p = 2$ ,  $\Delta x = \Delta y = 50$ ft, and  $d_{j,k} \leq 20$ ft.

Figure 3 illustrates the second example of local interpolation on this dataset. The grid spacing is still fairly coarse at 25 ft, and the search radius is 35.4 ft. The result is a smoothed representation of the local topography and canopy.  $Z_{dif}$  shows the smoothed canopy height.

Figure 4 illustrates the third example of local interpolation on this dataset. I have produced a high resolution DEM with  $\Delta x = \Delta y = 5$ ft, and  $d_i = 7$ ft. One can see the finer textures of the canopy in  $Z_{max}$  and  $Z_{dif}$ .  $Z_{min}$  is fairly smooth mostly ground surface while the  $Z_{mean}$  and  $Z_{idw}$  obviously are a representation of the surface that includes both the ground and the vegetation.

Point densities per pixel for the three examples are presented in Figure 5. The left plot shows point densities up to about 55 pixel<sup>-1</sup> with  $d_{j,k} \leq 20$ ft (Figure 2). Figure 3's point densities (middle) are as high as 168 pixel<sup>-1</sup> with  $d_{j,k} \leq 35.4$ ft. For the high resolution gridding shown in Figure 4, point densities range between 0 and 12 pixel<sup>-1</sup> for  $d_{j,k} \leq 7$ ft (Figure 5 right).

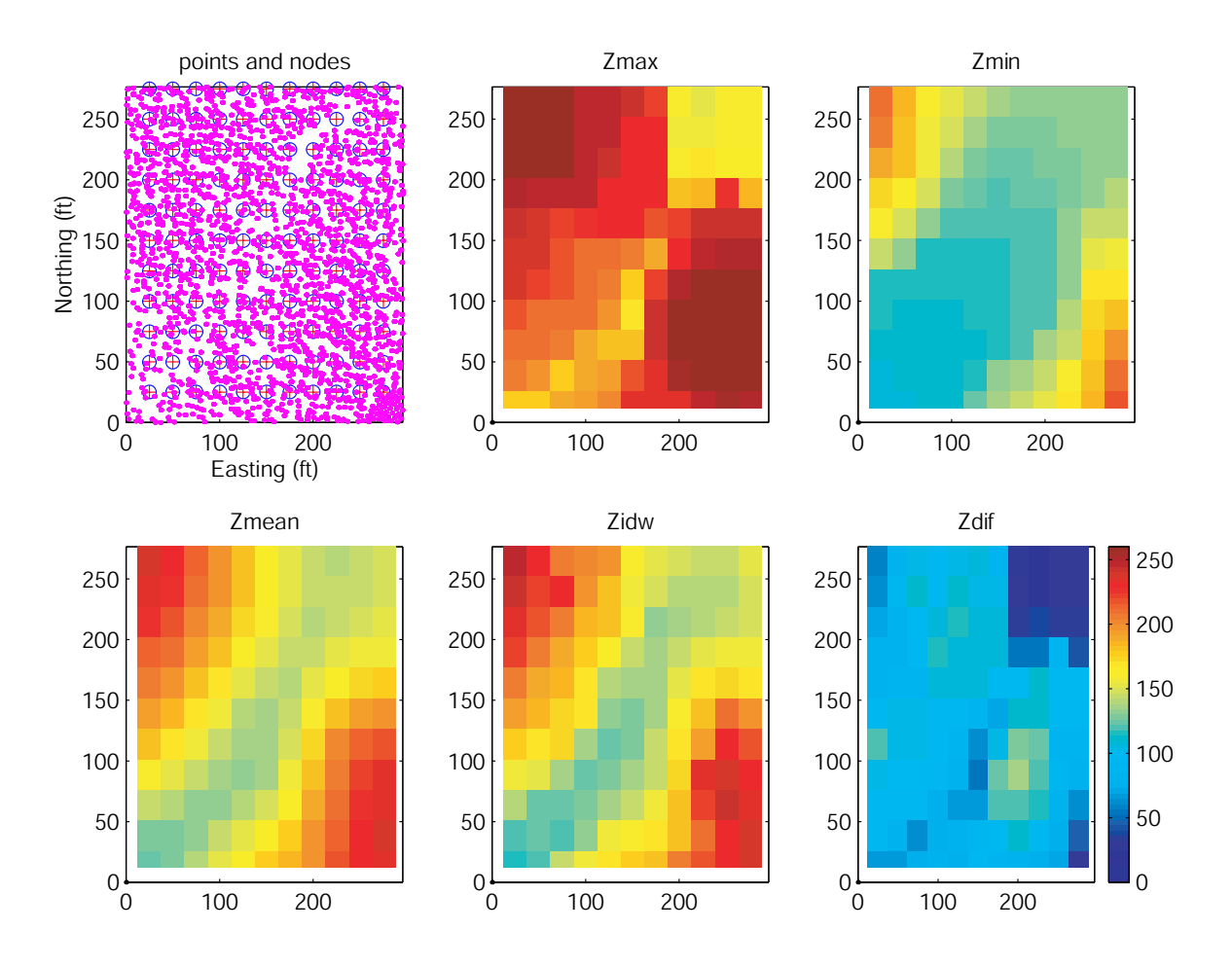

Figure 3: Second example of local interpolation.  $p = 2$ ,  $\Delta x = \Delta y = 25$ ft, and  $d_{j,k} \le 35.4$ ft.

# 6 References

El-Sheimy, N, Valeo, C., and Habib, A., 2005, Digital terrain modeling: acquisition, manipulation, and applications, Artech House: Boston, MA, 257 pp.

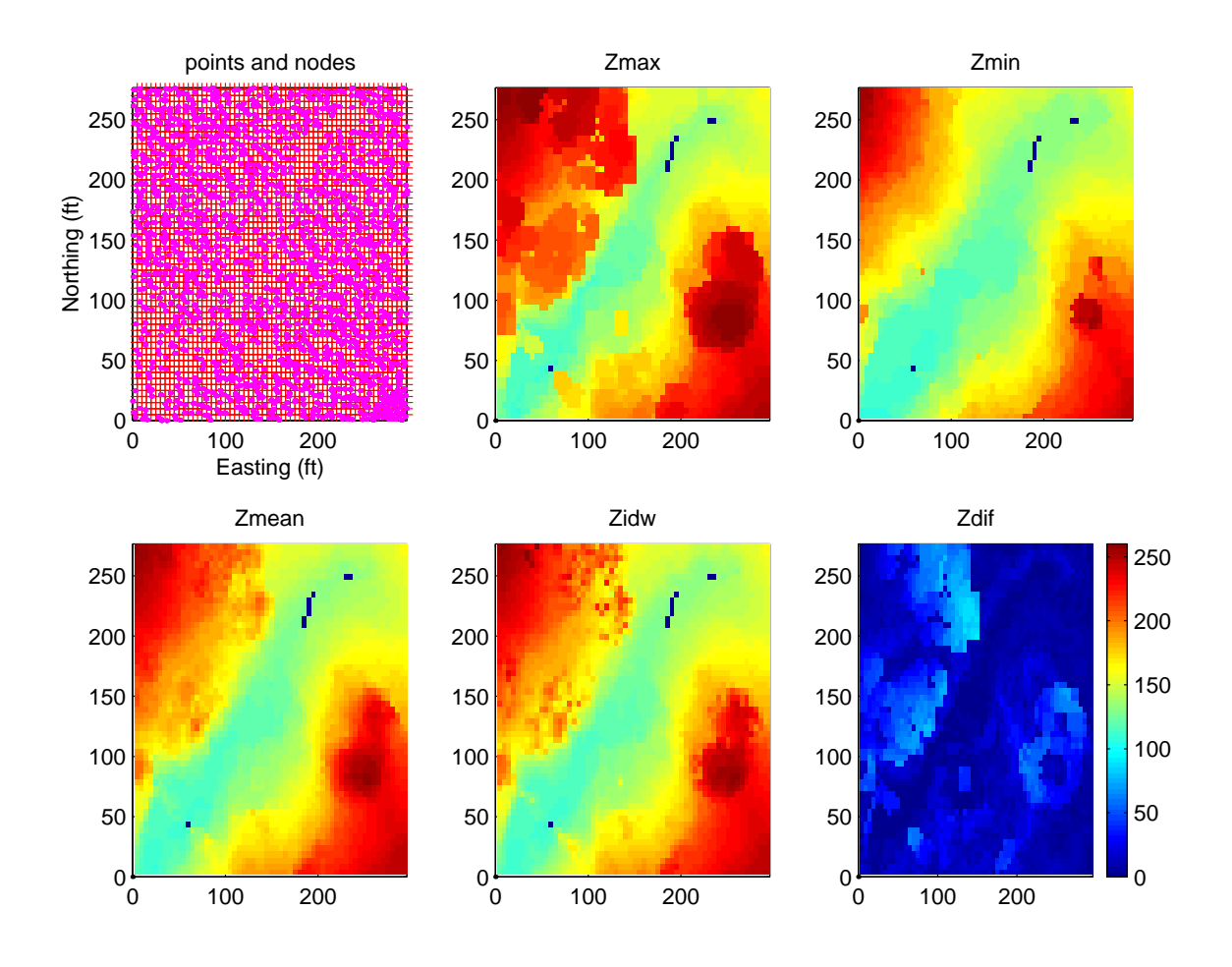

Figure 4: Third example of local interpolation (highest resolution). The solid dark blue grid cells have no data because no points were within the search radius of 10 feet from the grid node.  $p = 2$ ,  $\Delta x = \Delta y = 5$ ft, and  $d_{j,k} \leq 7$ ft.

# Appendix 1: Matlab implementation

```
%script to explore oskin methods for dem interpolation
%JRA 5/13-23/06
```

```
%clear all
clear x* X* y* Y* Z* density*
%load point cloud
%load mgshort.txt
load mgshort.txt
pointcloud = mgshort;
weighter=2;
dx = 5;dy = dx;%search_radius = 20;
search\_radius = sqrt(2). *dx
```
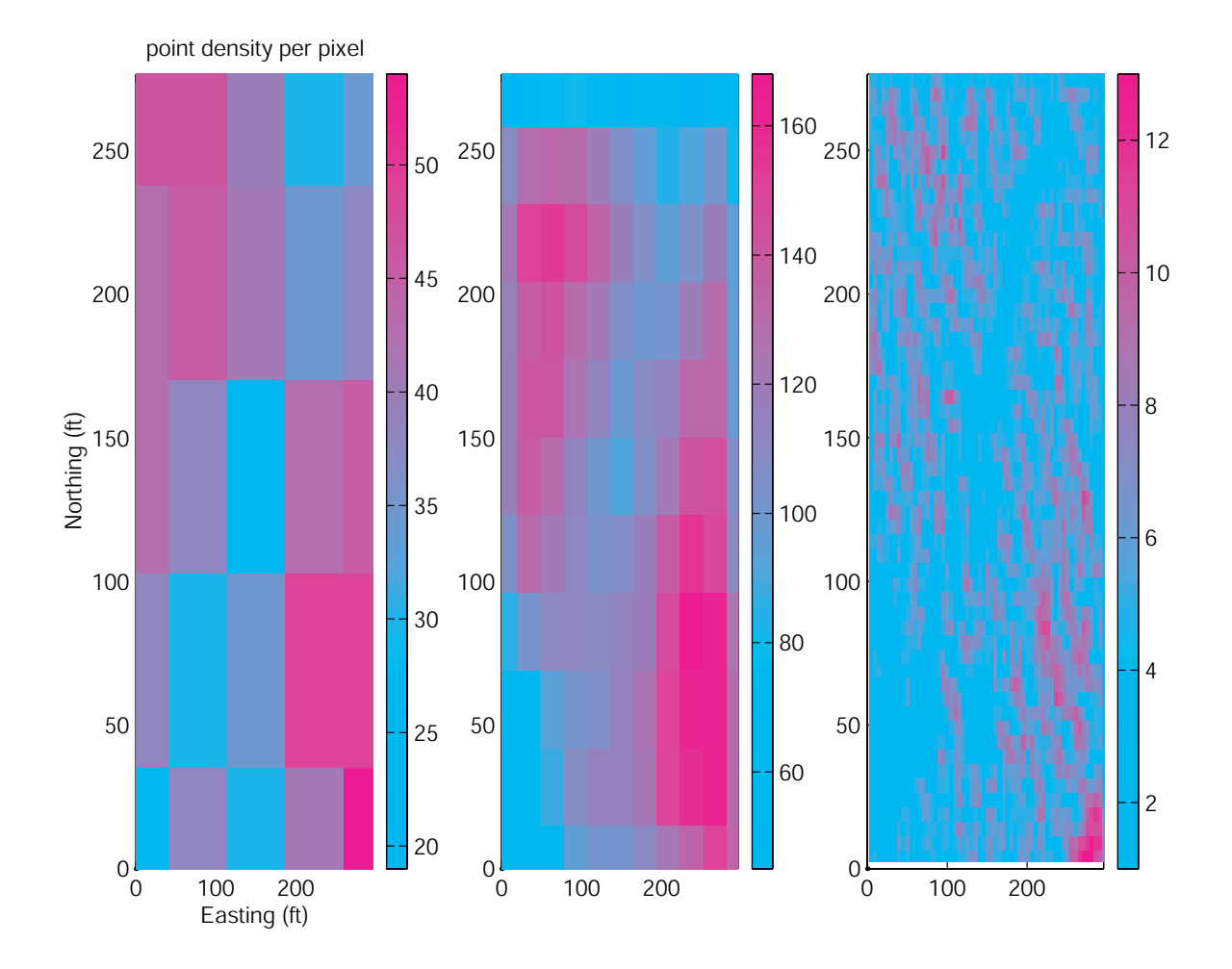

Figure 5: Point densities per pixel for the three examples presented here. Figure 2's density is shown in the left plot; Figure 3's density is in the middle, and Figure 4's density is on the right.

```
x = point cloud(:, 1) - min(point cloud(:, 1));y = point cloud(:,2)-min(pointcloud(:,2));z = point cloud(:,3);minx = min(x);maxx = max(x);miny = min(y);maxy = max(y);
minz = min(z);maxz = max(z);xx = (minx+dx): dx: (maxx);yy = (miny+dy):dy:(maxy);
[X, Y] = \text{meshgrid}(xx, yy');
figure(1)
clf
```

```
subplot(2,3,1)
plot(x,y, 'k.')hold on
plot(X, Y, 'r+)xlabel('Easting (ft)')
ylabel('Northing (ft)')
for j=1:length(yy)
   for k=1:length(xx)
%plot(X(j,k), Y(j,k), 'bo')%Use this to search only on those points within the actual grid cell (within dx and dy of the node)
%tf = x<= X(j,k)+dx./2 & x>=X(j,k)-dx./2 & y<=Y(j,k)+dy./2 & y>=Y(j,k)-dy./2;
%locs=find(tf);
%if length(locs)==0
% Zmin(j,k)=NaN;% Zmean(j, k) = NaN;% Zmax(j,k)=NaN;%else
% Zmin(j,k)=min(z(log));
% Zmean(j,k)=mean(z(loc));
% Zmax(j,k)=max(z(locs));%end
tf = x \leftarrow X(j,k) + search\_radius \& x \geq X(j,k) - search\_radius& y<=Y(j,k)+search_radius & y>=Y(j,k)-search_radius;
locs=find(tf);
localx = x(locs);localy = y(locs);localz = z(locs);dist = sqrt((\text{local}x-X(j,k)).^2 + (\text{local}y-Y(j,k)).^2);
locs_radius=find(dist<=search_radius);
plot(localx(locs_radius), localy(locs_radius), 'm.')
axis([minx maxx miny maxy])
title('points and nodes')
if length(locs_radius)==0
    Zmin(j,k)=NaN;Zmean(j, k) = NaN;Zmax(j,k)=NaN;densitymap(j,k)=NaN;
else
   Zmin(j,k)=min(localz(locs_radius));
    Zmean(j,k)=mean(localz(locs_radius));
   Zmax(j,k)=max(localz(locs_radius));
   Zidw(j,k) = sum(localz./(dist.^weighter))./sum(1./(dist.^weighter));densitymap(j,k)=length(localz);
```

```
end
end
end
clims = [0 260];
subplot(2,3,2)
plot(minx, miny, 'k.')
hold on
imagesc(xx', yy, Zmax, clims)
axis([minx maxx miny maxy minz maxz])
%colorbar
title('Zmax')
subplot(2,3,3)
plot(minx, miny, 'k.')
hold on
imagesc(xx', yy, Zmin, clims)
axis([minx maxx miny maxy minz maxz])
%colorbar
title('Zmin')
subplot(2,3,4)
plot(minx, miny, 'k.')
hold on
imagesc(xx', yy, Zmean, clims)
axis([minx maxx miny maxy minz maxz])
%colorbar
title('Zmean')
subplot(2,3,5)plot(minx, miny, 'k.')
hold on
imagesc(xx', yy, Zidw, clims)
axis([minx maxx miny maxy minz maxz])
%colorbar
title('Zidw')
subplot(2,3,6)
plot(minx, miny, 'k.')
hold on
imagesc(xx', yy, Zmax-Zmin, clims)
axis([minx maxx miny maxy minz maxz])
colorbar
title('Zdif')
figure(2)
clf
surfl(X,Y,Zmax)
shading interp
```

```
hold on
surfl(X,Y,Zmin)
colormap(jet)
xlabel('Easting (ft)')
ylabel('Northing (ft)')
zlabel('Elevation (ft)')
figure(3)
clf
plot(minx, miny, 'k.')
hold on
imagesc(xx', yy, densitymap)
axis([minx maxx miny maxy])
colormap cool
colorbar
xlabel('Easting (ft)')
ylabel('Northing (ft)')
title('point density per pixel')
```
# Psuedo code for Quadtree implementation by Jeff Conner

#### 1st Try (Brute force)

Searches the input file in its entirety for every grid point. Works ok on small data sets.

```
For all Xi in Xj,k
    For all Yi in Yj,k
        Djk = sqrt( (Xi - Xjk)^2 (Yi - Yjk)<sup>2</sup>)
        For all Djk in input file <= radius
            Zi = average(Djk
```
#### 2nd try (Quad Tree Method)

Faster than 1st try but runs out of memory on larger data sets. Everything is stored in memory. Trying to fix with temp files.

```
BuildTree(treeptr, depth)
If depth is not 0
    If child node is null
       Create new boundary node
       Depth = depth -1BuildTree(child node, depth)
   Else
       If next node is not null
           BuildTree(next node, depth)
       Else
           Depth = Depth + 1BuildTree(parent_node->next_node, depth
```

```
Insert(treeptr, xi, yi, radius)
If point is within node boundary
    Is node a bounding node
        If node has child nodes
            Insert(child node, xi, yi, radius)
       Else
            Create point node
   Else
        If next node is not null
            Insert(next node, xi, yi, radius)
        Else
            Create new point on next node
Else
   If next node is not null
        Insert(next node, xi, yi, radius)
Plot(treeptr, Xi, Yi, radius)
If xy is within current node bounds
   If node is "bounding" node
        If node.childnode is not null
            plot(childnode, Xi, Yi, radius)
   Else
       While tree node is not false
            Djk = sqrt( (Xi - Xjk)^2 (Yi - Yjk)^2For all Djk <= radius
                Zi = average(Djk
Else not in bounding area
   If next node is not false
       Plot(next node, Xi, Yi, radius
```

```
Main
BuildTree(tree, depth)
For all points x,y in input file
    Insert(tree, x, y, depth)
For all Xi in Xj,k
    For all Yi in Yj,k
        Plot(tree, gridXstart + (Xi * resolution), gridYstart + (Yi * resolution), radius)
```
#### 3rd try (Database method)

Attempts to unload query times to a mysql database. Faster than 1st try but slower than second. Also fails on large datasets with out of memory errors.

```
For all points in input file
    Insert points into data base
For all Xi in Xj,k
    For all Yi in Yj,k
        Djk = sqrt( (Xi - Xjk)^2 (Yi - Yjk)<sup>2</sup>)
        For all points in database where Djk \leq radius
            Zi = average(Djk)
```

```
Sample SQL Commmand
SELECT * FROM (SELECT SQRT( ((6197211.71 - point.x) * (6197211.71 - point.x)) +
    ((1964738.78 - point.y)* (1964738.78 - point.y)) )
    as d,z FROM point)AS dis WHERE d < 100.0 ORDER BY z
SQL statement code in java:
xval = xmin + (x * res);yval = ymin + (y * res);xmin is the starting x coordinate for the region
ymin is the starting y coordinate for the region
res is the resolution of the grid
x and y are the corresponding current positions in the grid
SQL query statement java passes to the database
query2 = "SELECT * FROM (SELECT SQRT( (("+xval+" - point.x) * ("+xval+" - point.x)) +"+
    "(("+yval+" - point.y)* ("+yval+" - point.y)) ) as d,z "+
    "FROM point)AS dis "+
    "WHERE d < "+radius+" "+
    "ORDER BY z ";
query_results = new ArrayList();
query_results = db.DBQueryRelation(query2, "z", connection);
Database has a single table called "point" with 3 columns x, y and z
```